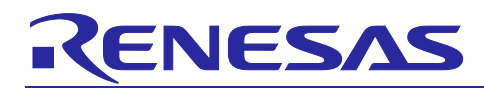

# **ZSSC3240**

## Calibration Sequence and DLL

### **Introduction**

The calibration DLL file described in this document is created to expedite the calibration process for the ZSSC3240. Section 2 gives a short overview for the main steps of calibration using the file. Section 3 covers how to implement a DLL (CalibrationL6.DLL) in customer-specific software.

### **Contents**

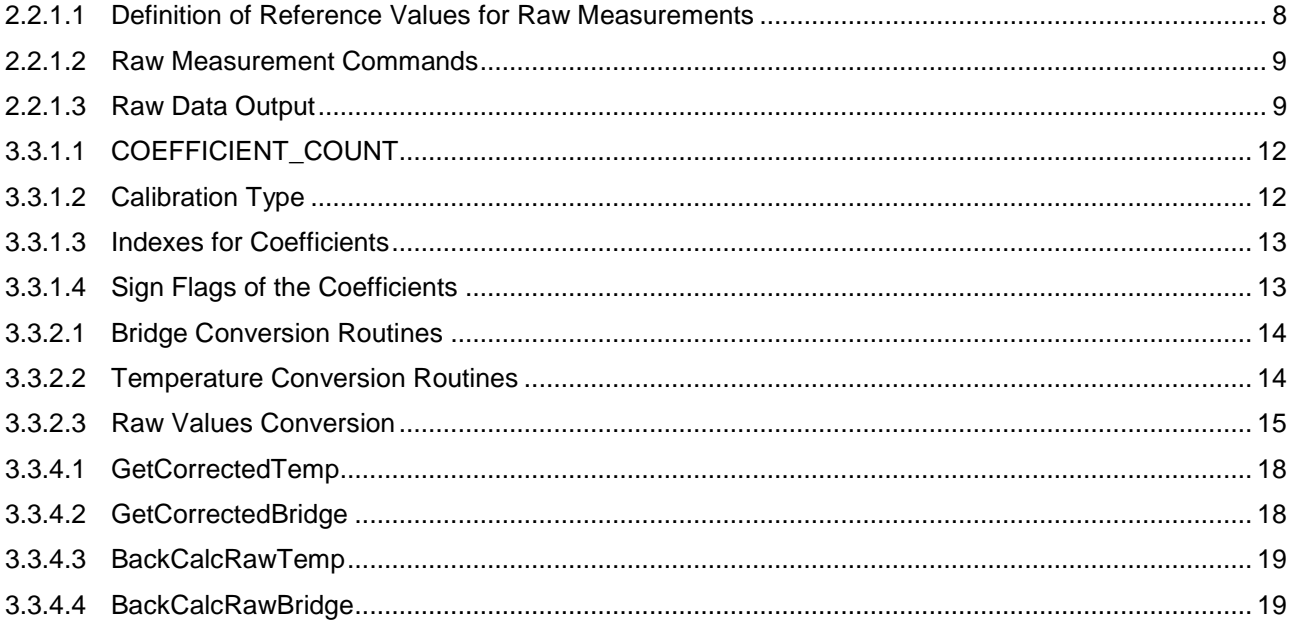

### **List of Figures**

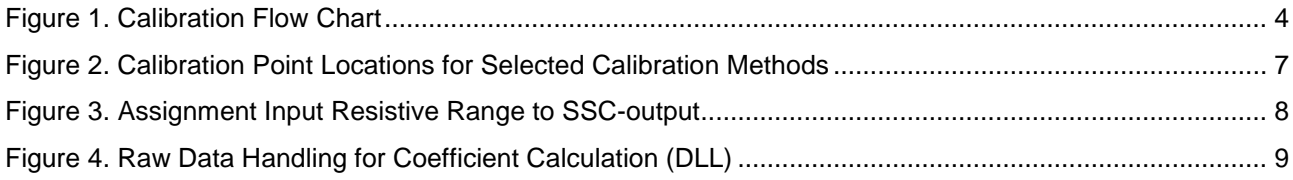

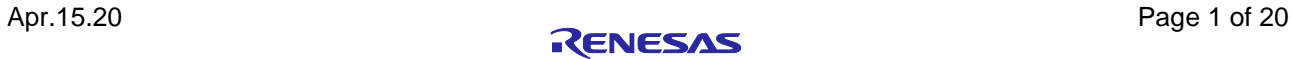

### **List of Tables**

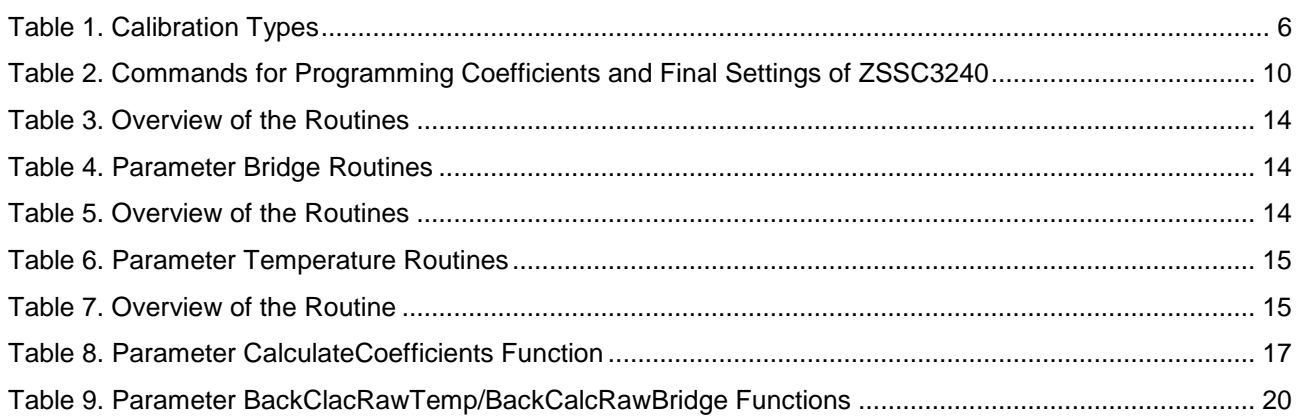

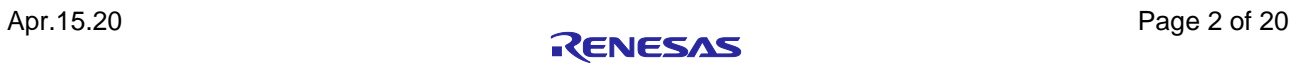

### **2. Calibration Sequence**

A typical calibration flow for the ZSSC3240 devices contains five steps in the following order:

- 1. Set-up and initialization
- 2. Data collection
- 3. Coefficient calculation
- 4. Memory programming
- 5. Verification

There are two approaches for data collection with the ZSSC3240:

- Using the raw measurement commands described in section [2.2.1](#page-6-1) which requires a simpler initialization of the IC's memory (customer ID and AFE setup). This is the recommended approach.
- Using the IC-internal signal-correction math core. Thereby, the memory page must be utilized to feed the math core with proper initialization coefficients, and the IC-internal saturation mechanisms can significantly limit the dynamic range of the digital output.

See [Figure 1](#page-3-0) for a more detailed calibration flow graph.

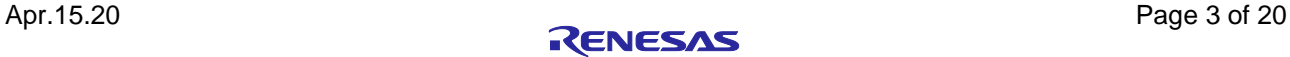

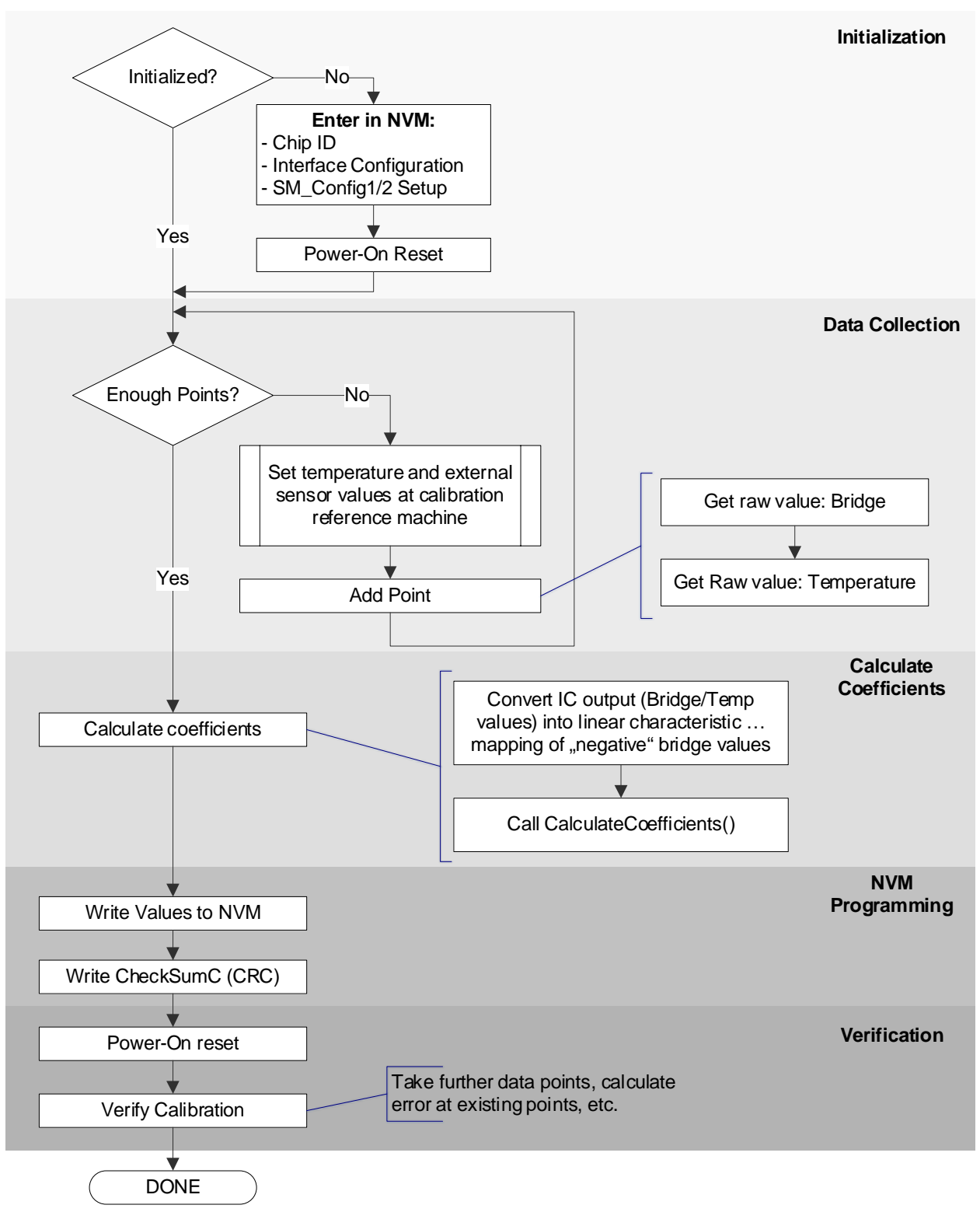

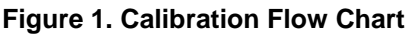

<span id="page-3-0"></span>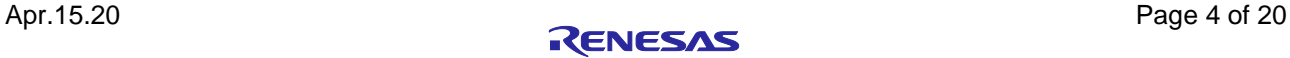

### **2.1 Set-up and Initialization**

#### **2.1.1 Assigning a Unique Identification Number to the IC**

This identification is programmed in ICs memory and can be used as an index in the database stored on the calibration PC. Such a database could contain all the raw values of external sensor readings (and temperature readings if applied or vice versa) for that part, as well as the according reference values for the calibration. See the *ZSSC3240 Datasheet*, for detailed description of the registers 0x00 (Cust\_ID0) and 0x01 (Cust\_ID1) dedicated to the customer for his product identification.

#### **2.1.2 Analog Front End Configuration**

Before useful raw data can be collected from the IC, the circuitry must be initialized. The initialization step involves setting the AFE (Analog Front End) configuration bits for the end application and optionally programming the math coefficients to their default value. See the *ZSSC3240 Datasheet* for detailed description for the single parameters of the AFE, and for the default settings of the AFE-parameters and coefficients, which have been already programmed during the wafer test.

#### **2.1.3 Temperature Configuration**

For a possible temperature measurement with the IC-internal temperature sensor, the default configuration is programmed into the temperature configuration registers. These default settings allow the full temperature range of -40°C to +125°C to be used.

### <span id="page-4-1"></span>**2.2 Data Collection**

<span id="page-4-0"></span>The minimum number of calibration points used depends on the precision required and the behavior of the resistive bridge in use (it is normally between two and seven). There is no maximum number of calibration points that can be used; in general, taking more calibration points results in a better calibration.

Description of the standard set of calibration points are displayed in [Figure 2.](#page-6-0)

- 2-point calibration is used to obtain only a gain and offset terms for bridge compensation with no temperature compensation for either term.
- 3-point calibration could be used either to
	- $\circ$  obtain the additional term SOT for 2<sup>nd</sup> order correction for the bridge (SOT\_sens), but no temperature compensation of the bridge output.
	- <sup>o</sup> temperature only is compensated, without using any external sensor
- 4-point calibration could be used to obtain bridge offset and gain, and both the Tco term and the Tcg term, which provides 1st order temperature compensation of the bridge offset and gain term. Additionally, the temperature sensor's offset and gain can be compensated based on the same calibration points.
- 5-point calibration could be used to obtain bridge sensor's gain, offset and 2<sup>nd</sup>-order term, Tco (bridge sensor related temperature offset term) and 2<sup>nd</sup>-order term that provides correction applied to the bridge's temperature coefficient's offset. Additionally, the temperature sensor's offset, gain and 2<sup>nd</sup>-order nonlinearity can be compensated based on the same calibration points.
- 6-point calibration could be used to obtain bridge sensor's gain, offset, Tcg, Tco, SOT\_tco and SOT\_tcg. Additionally, the temperature sensor's offset, gain and 2<sup>nd</sup>-order nonlinearity can be compensated based on the same calibration points.
- 7-point calibration could be used to obtain the complete set off supported signal correction coefficients for sensor bridge and IC-internal temperature sensor.

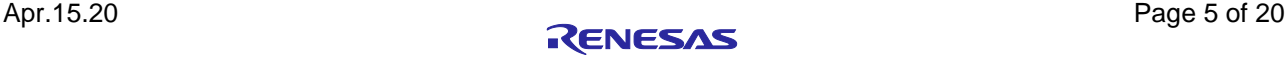

#### <span id="page-5-0"></span>**Table 1. Calibration Types**

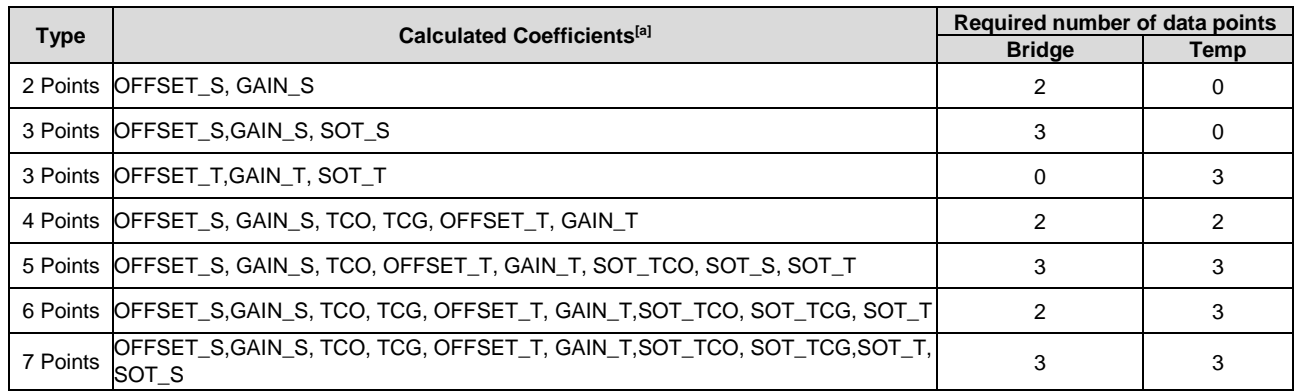

<span id="page-5-1"></span>[a] Coefficients notation as used in the Calibration.dll / Calibration.h.

- *Gain\_S*: External Sensor/Bridge gain term;
- Offset\_S: External Sensor/Bridge offset term;
- *Tcg*: Temperature coefficient gain term;
- *Tco:* Temperature coefficient offset term;
- *SOT\_tcg:* Second-order term for Tcg non-linearity;
- *SOT\_tco:* Second-order term for Tco non-linearity;
- *SOT\_sens:* Second-order term for bridge non-linearity;
- *Gain\_T:* Gain coefficient for temperature;
- Offset\_T: Offset coefficient for temperature;
- *SOT\_T:* Second-order term for temperature source non-linearity.

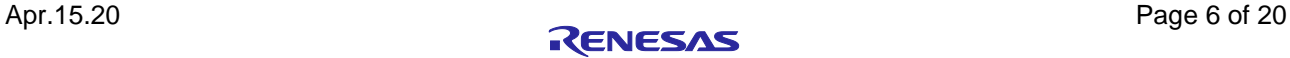

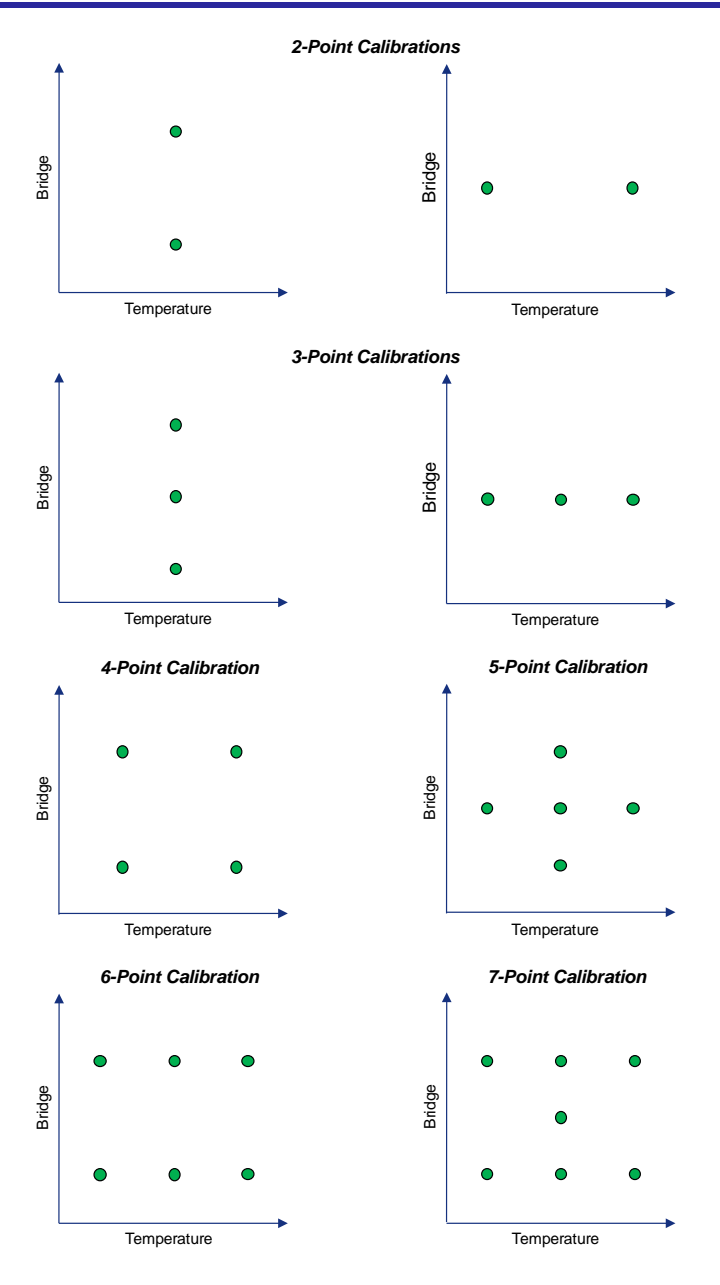

#### **Figure 2. Calibration Point Locations for Selected Calibration Methods**

<span id="page-6-0"></span>[Figure 2](#page-6-0) shows the expected, recommended placement of calibration points for the different calibration options. The order of the points taken is not important; however, the number of points per temperature must be followed or the calibration might fail. It is important to keep the calibration points as orthogonal as possible to maximize calibration accuracy.

Further, the provided calibration DLL can also generate other subsets and combinations of calibration coefficients based on calibration points at different locations than described in [Figure 2.](#page-6-0)

#### <span id="page-6-1"></span>**2.2.1 Data Collection by Raw Measurement Requests**

The number of unique points (external sensor and/or temperature) at which calibration must be performed generally depends on the requirements of the application and the behavior of the resistive bridge in use. The minimum number of points required is equal to the number of bridge/temperature coefficients to be calculated. For a full calibration resulting in values for all seven possible bridge coefficients and three possible temperature coefficients, a minimum of seven pairs of bridge with temperature measurements must be collected.

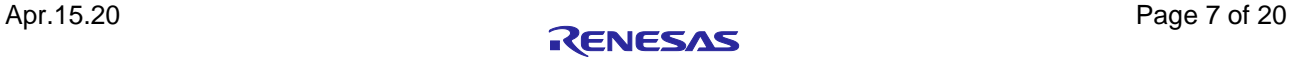

#### <span id="page-7-0"></span>**2.2.1.1 Definition of Reference Values for Raw Measurements**

The reference points for the resistive sensor calibration are usually defined in percent in relation to the full target application range. After that, they have to be converted into digital value relative to the full scale (FS) output of 24-bit, by a given function in the DLL.

The reference values for the raw temperature measurements are defined in degree Celsius (°C). In combination with user defined temperature limits (also in °C), the reference input for each point is then converted into the according digital reference value for the DLL.

For example, defining pressure reference points for calibration dependent on customers target range can be the following:

- Customer's target application range: 0 to 16bar
- Customer's pressure reference points: 2bar/6bar/14bar.
- Exact assignment would be:
	- $\circ$  0bar -> 0% of the range
	- $\circ$  16bar -> 100% of the range
- The defined reference points have the following assignment:
	- $\circ$  2bar -> 12.5% of the range
	- $\circ$  6bar -> 37.5% of the range
	- $\circ$  14bar -> 87.5% of the range
- To add buffers for parasitic impact and to have integer percentage values for the calibration, it is recommended to change the points slightly as follows:
	- <sup>o</sup> 2bar -> 15% of the range
	- $\circ$  6bar -> 35% of the range
	- $\circ$  14bar -> 85% of the range

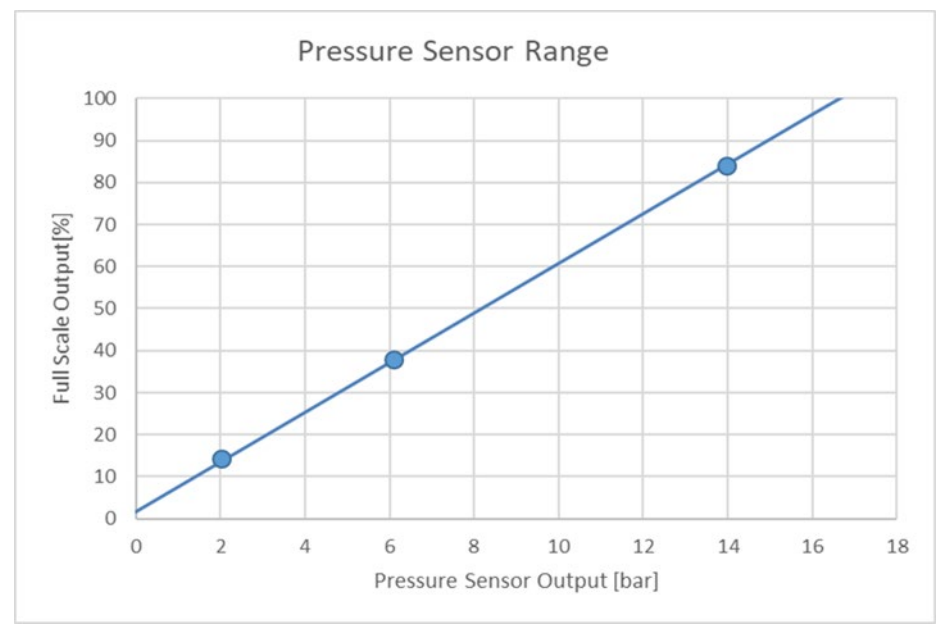

**Figure 3. Assignment Input Resistive Range to SSC-output**

<span id="page-7-1"></span>To obtain the potentially best and most robust coefficients, it is recommended that measurement pairs (temperature vs. pressure) are collected near the outer corners of the intended operation range or at points which are located far from each other. It is essential to provide highly precise reference values as nominal, expected values. The measurement precision of the external calibration-measurement equipment must be ten times more accurate than the expected ZSSC3240 output precision after calibration in order to avoid

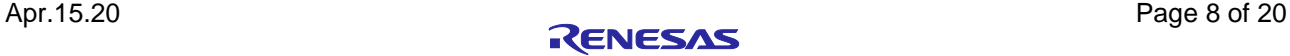

precision losses caused by the nominal reference values (that is resistive sensor signal and temperature deviations).

Note: There is an inherent redundancy in the seven resistive sensor-related and three temperature-related coefficients. Since the temperature is a necessary output (which also needs correction), the temperaturerelated information is mathematically separated, which supports faster and more efficient DSP calculations during the normal usage of the sensor-IC system.

### <span id="page-8-0"></span>**2.2.1.2 Raw Measurement Commands**

<span id="page-8-3"></span>Prior to the data collection, it is recommended to find the optimal AFE-configuration for the applied sensor and the target voltage input range, and then program it to the NVM configuration registers *SM\_config1* and *SM\_config2* (ZSSC3240). After AFE-configuration, raw data can be acquired. For it, the following two commands have to be used:

for external sensor values:

A2<sub>HEX</sub>: Single raw data resistive sensor measurement for which the configuration is loaded from the *SM\_config1* / *SM\_config2* registers

for temperature values:

A6<sub>HEX</sub>: Single raw data temperature measurement for which the configuration register is loaded from an internal temperature configuration register (preprogrammed by Renesas in NVM prior to IC delivery). If an external temperature sensor is configured, the configuration is loaded from the *extTemp\_config1* / *extTemp\_config2* registers.

#### <span id="page-8-1"></span>**2.2.1.3 Raw Data Output**

The raw data measurement results are always MSB (Most Significant Bit)-aligned. The internal temperature sensor has a preconfigured setup with an ADC resolution of 13-bit. [Figure 4](#page-8-2) summarizes the recommended raw data process before passing it to the *CalculateCoefficients* function of the DLL.

In order to adapt both resistive and temperature raw values to the expected format (integer representation, 24-bit, MSB-aligned in the range of -2^23..2^23 in), they have to be converted from the two's complement representation to integer values in a range from -2^23..2^23.

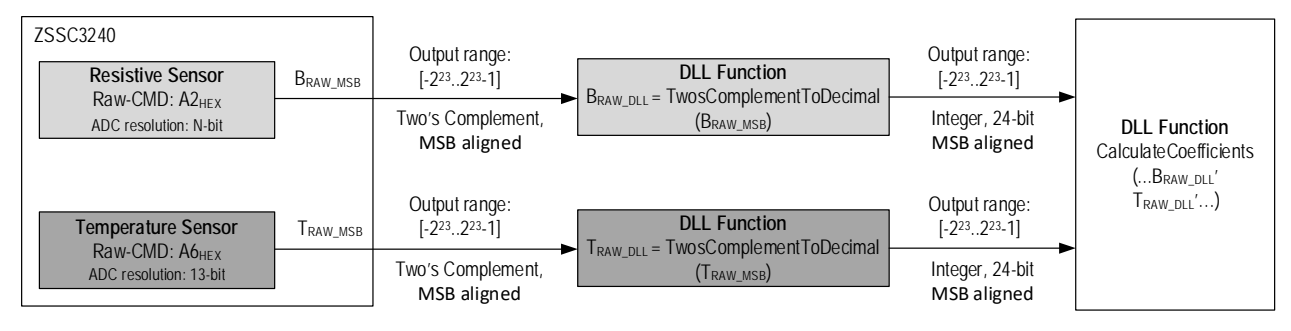

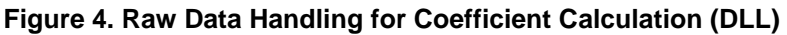

### <span id="page-8-2"></span>**2.3 Coefficient Calculations**

The coefficients are calculated after all calibration data points are collected. The DLL exposes a C code interface and can be used directly from code (see section [3](#page-10-0) for details). Features of the DLL are:

- Coefficient calculation
- Verification at calibration points
- **Extended range verification**

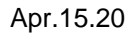

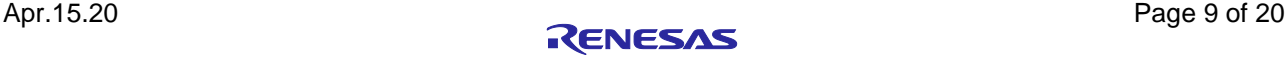

### **2.4 Programming NVM**

After the coefficients have been calculated, they must be written to the NVM. The following table lists the commands necessary to program the coefficients to the according registers. Every coefficient is saved in the NVM in two different 16-bit registers, since each coefficient is a 24-bit wide value.

| [Hex]<br>45<br>coefficients[INDEX_OFFSET_S] & 0x00FFFF<br>Offset_S[15:0]<br>46<br>coefficients[INDEX_GAIN_S] & 0x00FFFF<br>Gain_S[15:0]<br>47<br>coefficients[INDEX_TCG] & 0x00FFFF<br>Tcg[15:0]<br>coefficients[INDEX_TCO] & 0x00FFFF<br>Tco[15:0]<br>48<br>coefficients[INDEX SOT TCO] & 0x00FFFF<br>SOT_tco[15:0]<br>49<br>4A<br>coefficients[INDEX_SOT_TCG] & 0x00FFFF<br>SOT_tcg[15:0]<br>4Β<br>coefficients[INDEX_SOT_S] & 0x00FFFF<br>SOT_sens[15:0]<br>coefficients[INDEX_OFFSET_T] & 0x00FFFF<br>4C<br>Offset_T[15:0]<br>coefficients[INDEX_GAIN_T] & 0x00FFFF<br>4D<br>Gain_T[15:0]<br>4E<br>coefficients[INDEX_SOT_T] & 0x00FFFF<br>SOT_T[15:0]<br>(coefficients[INDEX_OFFSET_S] & 0x7F0000) >> 8<br>Offset_S[22:16]<br>(coefficients[INDEX_GAIN_S] & 0x7F0000) >> 16<br>Gain_S[22:16]<br>4F<br>(coefficients[INDEX_OFFSET_S] & 0x800000) ? 1 : 0<br>Offset_S[23]<br>(coefficients[INDEX_GAIN_S] & 0x800000) ? 1 : 0<br>Gain_S[23]<br>Data stream composition for MSB/SIGN register bits by the example of the offset and gain coefficients of the<br>external sensor:<br>offset_s_msb<br>= $(coefficients[INDEX OFFSET S] & 0 \times 7F0000) >> 8;$<br>$=$ (coefficients[INDEX_GAIN_S] & 0x7F0000) >> 16;<br>gain_s_msb<br>if (coefficients[INDEX_OFFSET_S]<0) sign_offset_s<br>$= 1;$<br>else sign_offset_s = $0;$<br>//the same if-else condition can be written as<br>// sign_offset_s = (coefficients[INDEX_OFFSET_S]<0) ? 1 : 0;<br>//this notation is used in the table below<br>if $(coefficients[INDEX_GAIN_S] < 0)$ sign_gain_s = 1;<br>else sign_gain_s = $0;$<br>//define command and the register content<br>$cmd = 0x4F;$<br>//register data combination<br>data @Fhex = sign_offset_s << 15   offset_s_msb   sign_gain_s << 7  gain_s msb; | DLL<br><b>DLL</b><br><b>DLL</b><br><b>DLL</b><br>DLL<br><b>DLL</b><br>DLL<br>DLL<br>DLL<br><b>DLL</b><br><b>DLL</b><br><b>DLL</b><br><b>DLL</b><br>DLL |
|----------------------------------------------------------------------------------------------------|----------------------------------------------------------------------------------------------------|
|                                                                                                    |                                                                                                    |
|                                                                                                    |                                                                                                    |
|                                                                                                    |                                                                                                    |
|                                                                                                    |                                                                                                    |
|                                                                                                    |                                                                                                    |
|                                                                                                    |                                                                                                    |
|                                                                                                    |                                                                                                    |
|                                                                                                    |                                                                                                    |
|                                                                                                    |                                                                                                    |
|                                                                                                    |                                                                                                    |
|                                                                                                    |                                                                                                    |
|                                                                                                    |                                                                                                    |
|                                                                                                    |                                                                                                    |
|                                                                                                    |                                                                                                    |
| //pseudo code for writing data to a specific (here 0x0D) register<br>//with the according command<br>$write_mtp(cmd, data);$<br><b>Numerical example:</b><br>// results from coefficients calculation<br>$coefficients[INDEX_OFFSET_S] = -520831$ // = $0x87F27F$ (24 bit sign-magnitude<br>//representation)<br>$coefficients[INDEX_GAIN_S] = 5880722$<br>$// = 0x59BB92 (24 bit sign-magnitude)$<br>//representation)<br>$offset_s$ msb = $0x07$<br>$sign_offset_s = 1$<br>$gain_smsb = 0x59$                                                                                                    |                                                                                                    |
| $sign\_gain_s = 0$<br>$data_0Fhex = 34649 = 0x8759$<br>Note: The composition is equivalent for all further SIGN/MSB-registers.                                                                                                    |                                                                                                    |

<span id="page-9-0"></span>**Table 2. Commands for Programming Coefficients and Final Settings of ZSSC3240**

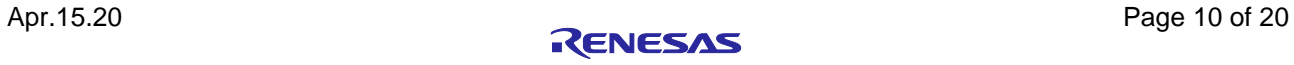

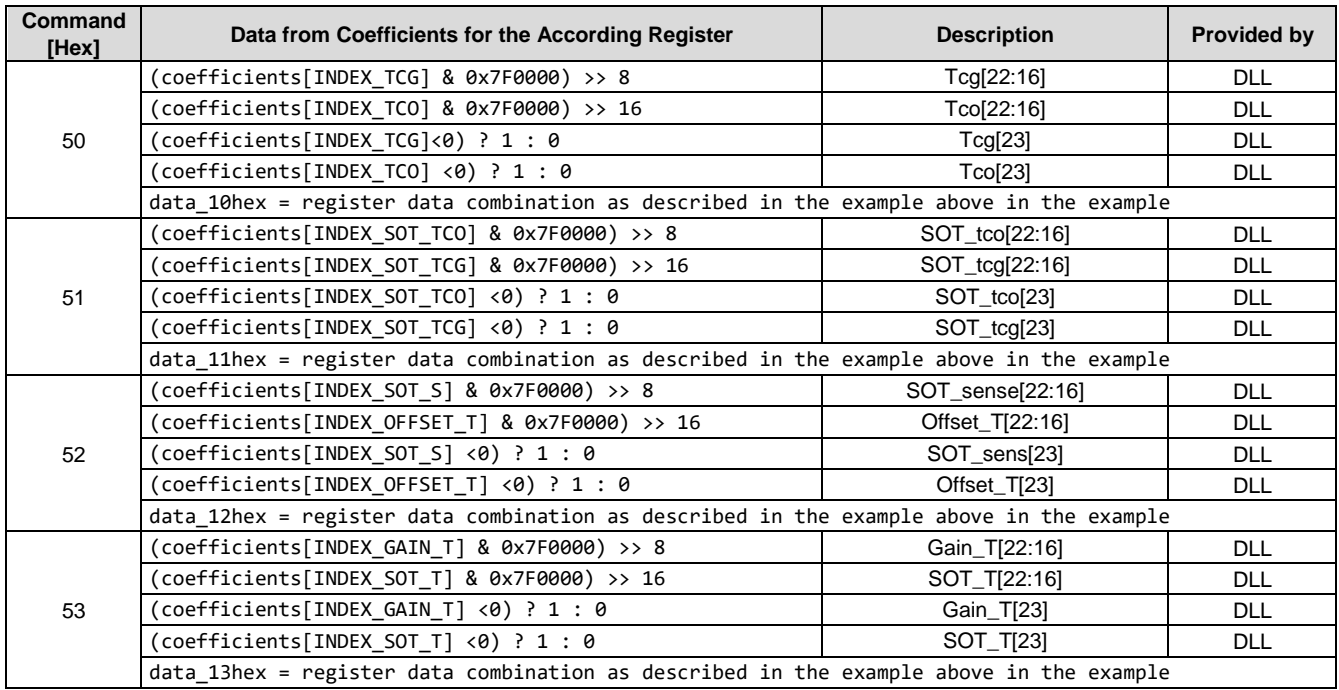

### **2.5 Verification**

The DLL interface provides verification at calibration time (see section [0\)](#page-16-1). To verify if results are consistent with expected results, also perform an online verification at a different bridge measurand / temperature combination than was used for calibration.

### <span id="page-10-0"></span>**3. CalibrationL6.DLL**

The CalibrationL6.DLL's properties, interfacing and variable declaration, and the available routines with the respective returns of the available methods are characterized in detail. The main focus in this document is to enable the reader to integrate the DLL in a customer software environment for production purposes.

### **3.1 DLL Setup**

Take the following setup steps to use the CalibrationL6.DLL in a user program:

- 1. Declare all functions to be used from the DLL:
	- a. In C/C++, link *CalibrationL6.lib* into the final executable.
	- b. In VB (Visual Basic), add *CalibrationL6.DLL* as a reference and verify that it is in the path.
- 2. Create *CalibrationL6.h* that must contain the same declarations for the functions used in *CalibrationL6.DLL*. The user's program must be setup to use Windows<sup>™</sup> calling conventions (stdcall), not "C" style calling conventions (cdecl).

All functions listed in section [3](#page-10-0) can be called as if they were local functions.

### **3.2 DLL Use**

CalibrationL6.DLL typically is used for the following calibration steps:

- 1. Data Conversion: all raw and target data input for both bridge and temperature (if applicable) must be converted into the correct format, see section [0.](#page-4-0)
- *2.* Coefficient Calculation: The converted data along with control information is passed to the *CalculateCoefficients* method which generates all necessary coefficients, see section [3.3.3.](#page-15-0)
- *3.* Verification: The coefficients are verified both for accuracy and proper operation across the entire region of operation. The *CalibrationL6.DLL* provides methods to do this verification offline, see section [0.](#page-16-1)

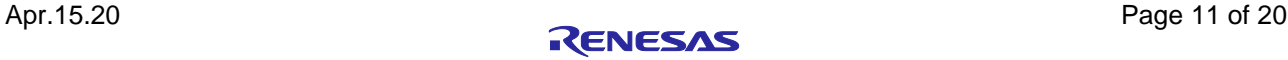

#### **3.2.1 Using Customer Default Values as Coefficients**

The *CalibrationL6.DLL* library supports calibration using customer-calculated default values; these values can be applied to all calibrations without recalculating each time allowing one less calibration point for every used default value. The pre-condition for using customer default values is a known, repeatable sensor characteristic. The result of a calibration using default values is always less accurate than a complete calibration. To use a default value during calibration, do not select coefficient for calculation.

### **3.3 CalibrationL6.DLL Application Programming Interface (API)**

#### **3.3.1 Constants used with CalibrationL6.DLL**

Within CalibrationL6.DLL many different enumerations are used to clarify the control and separation of data going to and from the DLL.

#### <span id="page-11-0"></span>**3.3.1.1 COEFFICIENT\_COUNT**

COEFFICIENT\_COUNT is a constant that represents the number of coefficients. All coefficient arrays passed to CalibrationL6.DLL are expected to be of size COEFFICIENT\_COUNT.

Example: Declaration of an array of integers for the coefficients and initialize the array to 0.

int coefficients[COEFFICIENT\_COUNT] =  $\{0\}$ ; //c compiler will 0 fill remaining entries

#### <span id="page-11-1"></span>**3.3.1.2 Calibration Type**

The programmable coefficients have the listed flag values (see the following C code declaration) in the DLL. The most common combinations of coefficients are shown in the source code *Example* of this section. The type of calibration desired is indicated through the coefficients selected for calibration. For best results, use the pre-defined combinations. The coefficients can be individually OR'ed together in order to form other calibration types.

C code declaration:

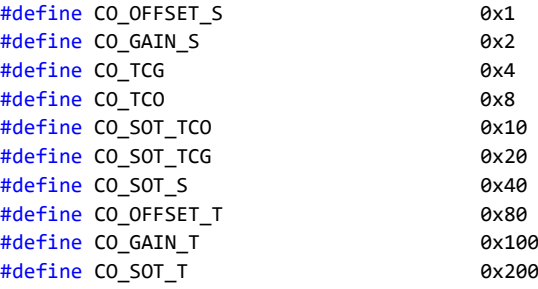

Example: The following C code lines show applicable combinations of coefficients and a possible definition of a variable which passes this information validly to the *CalculateCoefficients* method.

```
int errorcode;
int negCoeffs;
// Variable definition for required coefficients
int P2_S = (CO_OFFSET_S|CO_GAIN_S);int P3_S = (CO OFFSET S|CO GAIN S|CO SOT S);int P3_T = (CO_OFFSET_T|CO_GAIN_T|CO_SOT_T);int P4_S = (CO_OFFSET_S|CO_GAIN_S|CO_TCO|CO_TCG|CO_OFFSET_T|CO_GAIN_T);
int P5_S = (CO_OFFSET_S[CO_GAIN_S]CO_TCO]CO_OFFSET_T[CO_GAIN_T]CO_SOT_TCO]CO_SOT_S[CO_SOT_T;int P6 S =
(CO_OFFSET_S|CO_GAIN_S|CO_TCO|CO_TCG|CO_OFFSET_T|CO_GAIN_T|CO_SOT_TCO|CO_SOT_TCG|CO_SOT_T);
int P7_S =(CO_OFFSET_S|CO_GAIN_S|CO_TCO|CO_TCG|CO_OFFSET_T|CO_GAIN_T|CO_SOT_TCO|CO_SOT_TCG|CO_SOT_T|CO_SOT_S);
…
// calculate just bridge coefficients -> P3_S
// possible function call
```
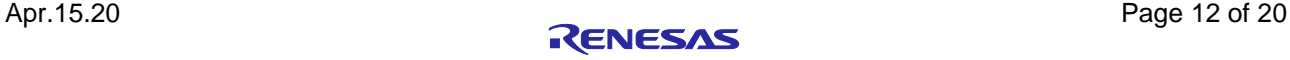

```
errorcode = CalculateCoefficients( coefficients,
                                         &negCoeffs
                                         2, 
                                         P3_S,
                                         0, 
                                         rawBridge,
                                         desiredBridge,
                                         rawDummy, 
                                         desiredDummy, /* Not calibrating anything with temp */
                                         );
```
#### <span id="page-12-0"></span>**3.3.1.3 Indexes for Coefficients**

After calculating coefficients, the CalibrationL6.DLL provides them in a certain order in the coefficients array. The access with these indexes returns the signed value of each coefficient.

C code declaration:

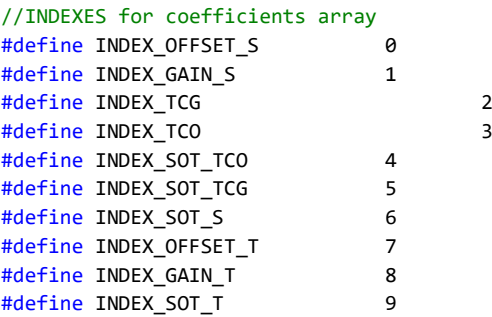

Example: Accessing the OFFSET\_S coefficient value after calculation with *CalculateCoefficients* method:

```
//assuming int coefficients[COEFFICIENT_COUNT]; has been previously declared
int offset_s = coefficients[INDEX_OFFSET_S];
```
#### <span id="page-12-1"></span>**3.3.1.4 Sign Flags of the Coefficients**

The sign flags allow excluding a certain sign from the representative 'sign number', which contains the sign information for all coefficients. The coefficients themselves are signed, too. This 'sign number' makes data processing more comfortable. Gain coefficients do not have a flag for negative presentation, the results are always positive.

C code declaration:

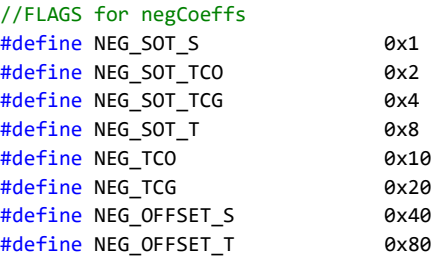

#### Example:

int negSOT\_S =0;

```
//negSOT_S=0 when the coefficient is positive, = 1 when it's negative.
negSOT_S = negCoeffs & NEG_SOT_S;
```
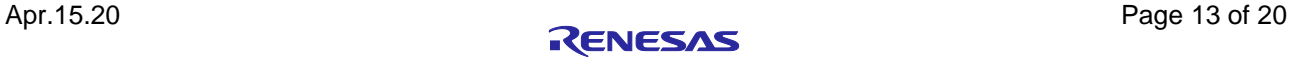

#### **3.3.2 Conversion Routines**

The following conversion routines are used for translation of an input value into the necessary format to complete the calculations.

#### <span id="page-13-0"></span>**3.3.2.1 Bridge Conversion Routines**

#### <span id="page-13-2"></span>**Table 3. Overview of the Routines**

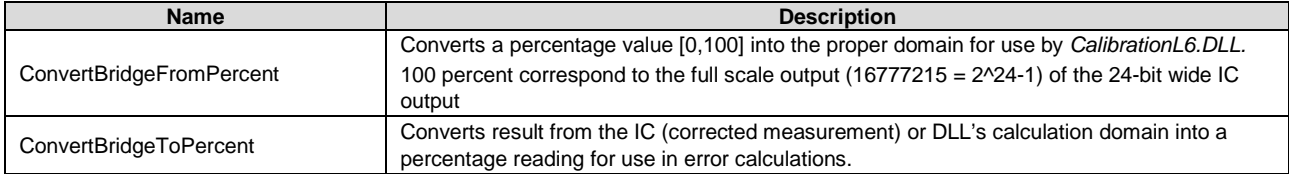

The percentage declarations for the bridge input are useful for defining the common range of the measured item, for example, pressure. For calculation or verification routines listed in sections [3.3.3](#page-15-0) and [0,](#page-16-1) the sensor inputs must be processed through *ConvertBridgeFromPercent* routine which maps the bridge sensor precentral values (0% to 100%) to the full scale range of 24-bit.

C code declaration:

double ConvertBridgeFromPercent(double percent);

Returns: The desired (reference) sensor value in counts according to the input in percent.

Example: One calibration input represents the desired and reference value of 10%. To convert this sensor value for valid use in further process of coefficients calculation, this function has to be applied:

double desired\_s1 = ConvertBridgeFromPercent( 10.0);

*ConvertBridgeToPercent* can be used to convert any output from *CalibrationL6.DLL* back into the percentage domain for error analysis. This routine should be used for the external sensor output after calibration. Otherwise the percentage numbers is meaningless.

C code declaration:

double ConvertBridgeToPercent(double codes);

Returns: The sensor value in percent according to the input in code is provided.

#### <span id="page-13-3"></span>**Table 4. Parameter Bridge Routines**

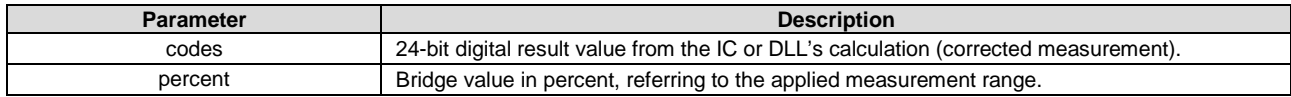

#### <span id="page-13-5"></span><span id="page-13-1"></span>**3.3.2.2 Temperature Conversion Routines**

#### <span id="page-13-4"></span>**Table 5. Overview of the Routines**

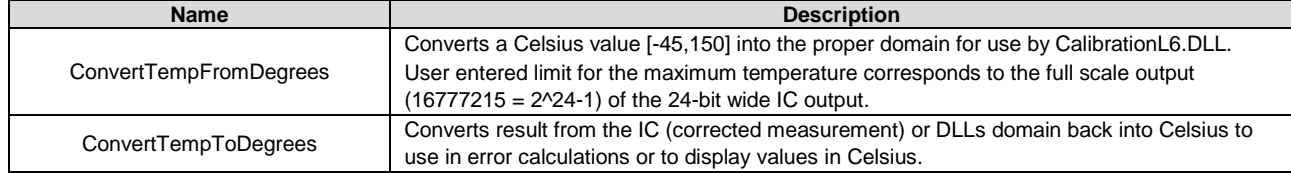

All '°C' temperature inputs must be run through the *ConvertTempFromDegrees* function before coefficients calculation. It expects a value between [-45, +150°C]. The result in code is saved to the variable, which is passed on first place as a reference.

C code declaration:

\_\_int32 ConvertTempFromDegrees( double \*tempInCodes,

double tempInDegrees,

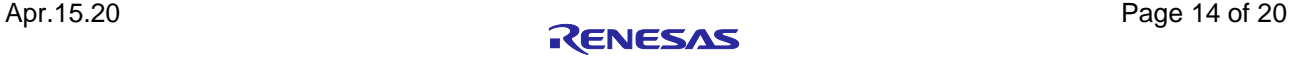

double minTemp, double maxTemp);

Returns: an error code denoting the status of the calculations. '0' is returned if the method was passed successfully. '1' is returned if the input parameters are out of the expected ranges.

Example: During calibration, an environmental temperature of 50°C is applied as a calibration point. It needs to be converted for further coefficient determination. The limits for minimum and maximum temperature have to be provided to the function.

```
double desiredTemp;
int errorcode = 0;
```

```
errorcode = ConvertTempFromDegrees(&desiredTemp, 50.0, -40.0, 125.0);
```
*ConvertTempToDegrees* can be used to convert a 24-bit temperature as returned by *GetCorrectedTemp* into degrees Celsius.

C code declaration:

```
int32 ConvertTempToDegrees( double *tempInDegrees,
                                 __int32 tempInCodes,
                                double minTemp,
                                double maxTemp);
```
Returns: an error code denoting the status of the calculations. '0' is returned if the method was passed successfully. '1' is returned, if the input parameters are out of expected ranges.

Example: It is assumed that calibration is performed successfully. The coefficients are calculated and stored in coefficients [COEFFICIENT\_COUNT].

```
double tempCorrectedCodes;
double tempDegreesC;
int errorcode = 0;
tempCorrectedCodes = GetCorrectedTemp(coefficients, 320000);
```

```
errorcode += ConvertTempToDegrees(&tempDegreesC, tempCorrectedCodes, -40, 85);
```
#### <span id="page-14-1"></span>**Table 6. Parameter Temperature Routines**

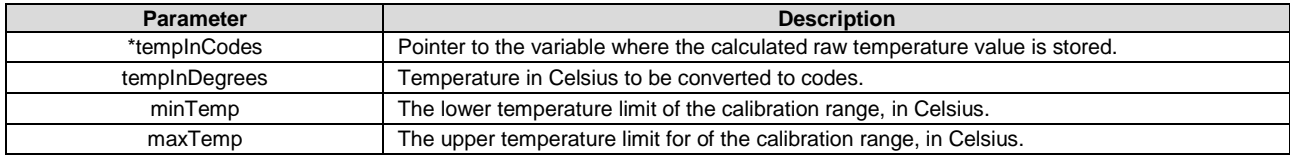

#### <span id="page-14-0"></span>**3.3.2.3 Raw Values Conversion**

#### <span id="page-14-2"></span>**Table 7. Overview of the Routine**

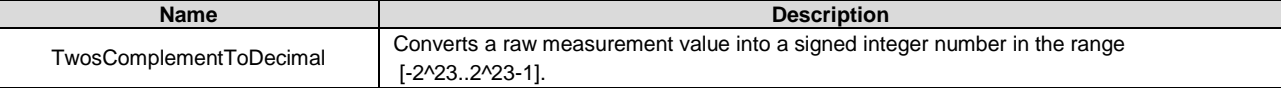

Raw bridge measurement results are provided from the ZSSC3240 as N-bit two's complement numbers, where N is the customer configured ADC-resolution. For a proper input to the *CalculateCoefficients* function or for common display in as a signed integer values, they have to be converted accordingly. Further details are described in section [0.](#page-8-3)

For the conversion from a 24-bit two's complement value to a 24-bit decimal value, the *TwosComplementToDecimal* function can be used.

C code declaration:

```
__int32 TwosComplementToDecimal (__int32 input);
```
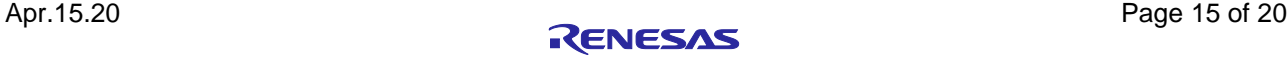

Returns: Digital value in signed magnitude representation.

#### Example:

```
\__int32 testTwosComp = 0;
\__int32 signMagn = 0;
testTwosComp = 0xfffff6;
signMagn = TwosComplementToDecimal(testTwosComp);
// signMagn = -10testTwosComp = 0x7000A3;
signMagn = TwosComplementToDecimal(testTwosComp);
// signMagn = 7340195
testTwosComp = 0x5;
signMagn = TwosComplementToDecimal(testTwosComp);
// signMagn = 5
testTwoSComp = 0x800005;signMagn = TwosComplementToDecimal(testTwosComp);
// signMagn = -8388603
```
#### <span id="page-15-0"></span>**3.3.3 Coefficients Calculation**

*CalculateCoefficients* is the main function for doing the actual calibration calculations. It determines a set of coefficients that provides calibrated output based on the provided set of data points. This function provides the calibrated coefficients, which can be used in all of the verification methods listed in section [0.](#page-16-1)

#### **C code declaration:**

```
__int32 CalculateCoefficients(__int32 coefficients[COEFFICIENT_COUNT],
                                             __int32 *negCoeffs
                                             __int32 numPoints,
                                             __int32 selCoeffs,
                                              __<br>__int32 calType<mark>,</mark>
                                             double *bridgeRaw,
                                             double *bridgeDesired,
                                             double *tempRaw,
                                             double *tempDesired);
```
Returns: an error code denoting the status of the calculations. '0' is passed if the method was passed completely.

Before using the *CalculateCoefficients* function, the collected raw data must be converted to the expected format. For further details on the IC-provided measurement data, see section [2.2.](#page-4-1)

Example:

```
int errorcode = 0;
int numPoints = 2;
int negCoeffs=0;
double rawBridge[2], desiredBridge[2];
// temperature input not relevant
double rawDummy[2] = = {NULL}, NULL};
double desiredDummy[2] = \{NULL, NULL\};int selCoeffs = CO_OFFSET_S | CO_GAIN_S;
// set coefficient array to zero
int coefficients[COEFFICIENT_COUNT] = {0};
```
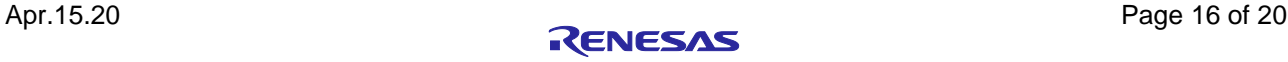

```
// calibration type, default value
int calType = 0;
// raw data as double values 
rawBridge[0] = -10000.0;
rawBridge[1] = 8236410.0;
// convert percentage reference values into the digital representative
desiredBridge [0] = ConvertBridgeFromPercent(10.0);
desiredBridge [1] = ConvertBridgeFromPercent(90.0);
// run coefficients calculation
errorcode = CalculateCoefficients( coefficients,
                                        &negCoeffs,
                                        numPoints, 
                                        selCoeffs,
                                        calType, 
                                        rawBridge,
                                        desiredBridge,
                                        rawDummy, /* Not calibrating anything with temp */
                                        desiredDummy /* Not calibrating anything with temp */
                                                                 );
/************resulting coefficients******
coefficients[0] = coefficients[INDEX_OFFSET_S] = -1028301
coefficients[1] = coefficients[INDEX_GAIN_S] = 3413303
errorcode = 0
*****************************************/
```
#### <span id="page-16-0"></span>**Table 8. Parameter CalculateCoefficients Function**

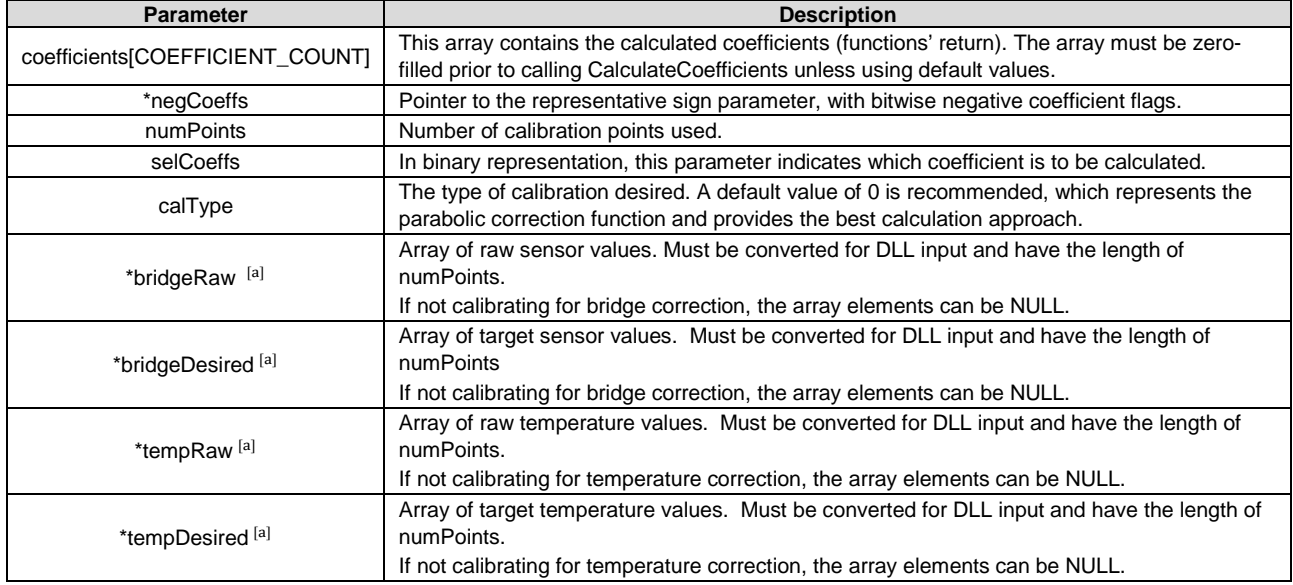

[a] The array must have matching indices to the according calibration points.

### <span id="page-16-1"></span>**3.3.4 Verification Routine**

The function checks whether the DLL calculation produced coefficients, or has a size exceeding the destined dimensions. It is recommended to apply this function after each calculation of coefficients.

C code declaration:

\_\_int32 VerifyCoefficients(const \_\_int32 coefficients[COEFFICIENT\_COUNT]);

Returns: An \_\_int32 error code denoting the status of the calculations: '1' on failure, '0' on success.

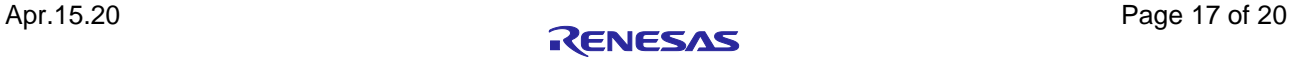

Example:

```
int errorcode = 0;
errorcode = VerifyCoefficients(coefficients);
```
if (errorcode != 0) // coefficients out of range

### <span id="page-17-0"></span>**3.3.4.1 GetCorrectedTemp**

GetCorrectedTemp calculates the calibrated temperature output based on the given calculated coefficients and a raw temperature value.

C code declaration:

```
double GetCorrectedTemp(const __int32 coefficients[COEFFICIENT_COUNT], double rawTemp);
```
Returns: The calibrated temperature in double-precision floating-point format is provided. It can be converted to Celsius using the *ConvertTempToDegree* function, see section [0.](#page-13-5)

### <span id="page-17-1"></span>**3.3.4.2 GetCorrectedBridge**

GetCorrectedBridge calculates the calibrated bridge output based on the given calculated coefficients and raw sensor and raw temperature values.

C code declaration:

```
double GetCorrectedBridge(const __int32 coefficients[COEFFICIENT_COUNT], 
                                double rawBridge, double rawTemp);
```
Returns: The calibrated output in double-precision floating-point format is provided. It can be converted to percentage using Bridge Conversion Routines, see section [3.3.2.1.](#page-13-0)

Example: Assuming a seven point bridge/temperature calibration has been accomplished with raw data (rawBridge[], rawTemp[]) and the result of a set of valid coefficients. Then a possible verification of the target accuracy (here: 1.5% for the external bridge sensor and 3°C for temperature) at the calibration points could be done as the below source code shows. Such verification does not include the inaccuracies caused by the sensor and measurement, but the deviations caused by correction calculation.

```
// rawBridge[], rawTemp[] -> contain raw bridge/temperature data
// coefficients[] -> contain a set of valid coefficients
// refTempDeg[] -> contain reference temperature values in degree Celsius
// rawBridgePerc[] -> contain reference pressure values in percent 
int errorcode = 0;
double outBridgeCodes, outBridgePerc, outTempCodes, outTempDeg; 
// loop over calibration points
for(int i=0; i<3; i++) {
        //Verify Temperature accuracy
        outTempCodes = GetCorrectedTemp(coefficients, rawTemp[i]);
        errorcode += ConvertTempToDegrees(&outTempDeg, outTempCodes, -40.0, 125.0);
        // check ambient temperature accuracy comparing degC values 
        // between measured and reference values
        if( fabs(refTempDeg[i]-outTempDeg) > 3.0 ) //ERROR
        outBridgeCodes = GetCorrectedBridge(coefficients, rawBridge[i], rawTemp[i]); 
        outBridgePerc = ConvertBridgeToPercent(outBridgeCodes);
```
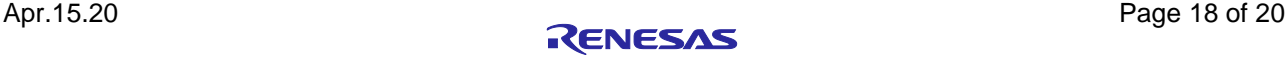

```
// check external sensor accuracy comparing percentage values 
// between measured and reference values
if( fabs(outBridgePerc-rawBridgePerc[i]) > 1.5 ){…} //ERROR
```

```
};
```
### <span id="page-18-0"></span>**3.3.4.3 BackCalcRawTemp**

BackCalcRawTemp is the inverse function of GetCorrectedTemp. It calculates the raw temperature value based on the given calculated coefficients and a corrected temperature value.

C code declaration:

```
__int32 BackCalcRawTemp(const __int32 coefficents[COEFFICIENT_COUNT], 
                        double *rawTemp, double correctedTempInDeg, 
                        double minTemp, double maxTemp);
```
Returns: an error code denoting the status of the calculations. '0' is returned if the method was passed successfully.'1' is returned, if the input parameters are out of expected ranges.

#### <span id="page-18-1"></span>**3.3.4.4 BackCalcRawBridge**

BackCalcRawBridge is the inverse function of GetCorrectedBridge. It calculates the raw bridge value based on the given calculated coefficients and a corrected temperature value. Since the correction of bridge values is processing also raw temperature values for specific calibration types, BackCalcRawBridge expects also the passing of it.

C code declaration:

```
__int32 BackCalcRawBridge(const __int32 coefficents[COEFFICIENT_COUNT], 
                                    double * rawBridge,
                                     double correctedBridgeInPerc, 
                                    double rawTemp);
```
Returns: an error code denoting the status of the calculations. '0' is returned if the method was passed successfully. '1' is returned, if the input parameters are out of expected ranges.

Example:

```
// rawBridge[], rawTemp[] -> contain raw bridge/temperature data
// coefficients[] -> contain a set of valid coefficients
// caliPoints -> number of calibration points
// T_min,T_max -> temperature calibration limits
double correctedTempInCodes[caliPoints], correctedTempInDegC[caliPoints];
double correctedBridgeInCodes[caliPoints], correctedBridgeInPerc[caliPoints];
double rawT = 0, rawB = 0;
// correction functions applied in this loop calculating corrected output
for (i = 0; i < caliPoints;i++){
        correctedTempInCodes[i] = GetCorrectedTemp(coefficients, rawTemp[i]);
        // convert corrected codes into degree celsius
        ConvertTempToDegrees(&correctedTempInDegC[i], (int)correctedTempInCodes[i], T_min, T_max);
        correctedBridgeInCodes[i] = GetCorrectedBridge (coefficients, rawBridge[i] , rawTemp[i]); 
        // convert corrected codes into percent
        correctedBridgeInPerc[i] = ConvertBridgeToPercent(correctedBridgeInCodes[i]); 
}
// back calculation functions applied in this loop calculating raw values
// from corrected degree celsius/percentage values
for (i = 0; i < cali\_points; i++)BackCalcRawTemp(coefficients, &rawT, CorrectedTempInDegC[i], T_min, T_max );
        BackCalcRawBridge(coefficients, &rawB, correctedBridgeInPerc[i], rawT);
        // origin and recalculated raw values should be the same
        // rawTemp[i] == rawT -> True
```
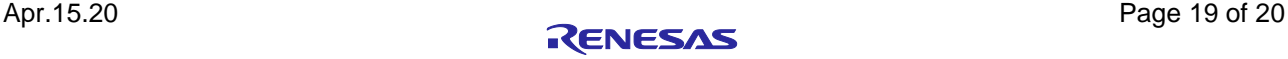

}

// rawBridge[i] == rawB -> True

#### <span id="page-19-0"></span>**Table 9. Parameter BackClacRawTemp/BackCalcRawBridge Functions**

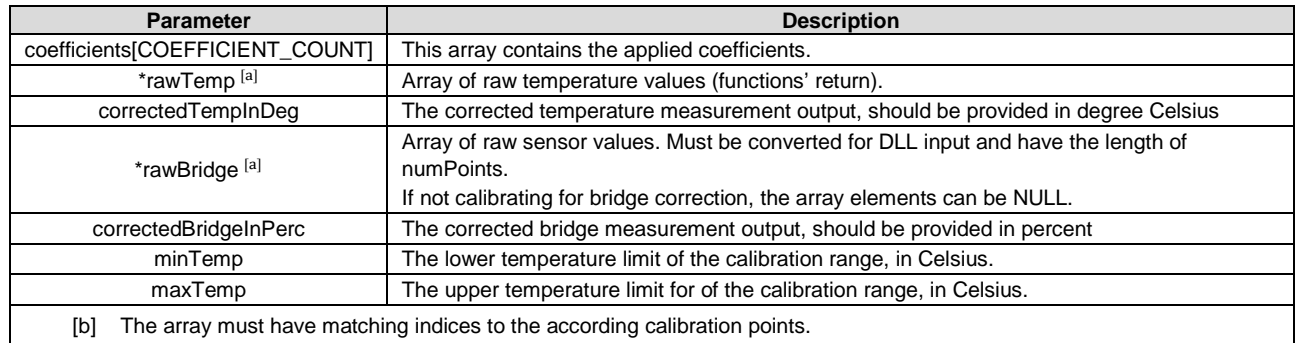

### **4. Glossary**

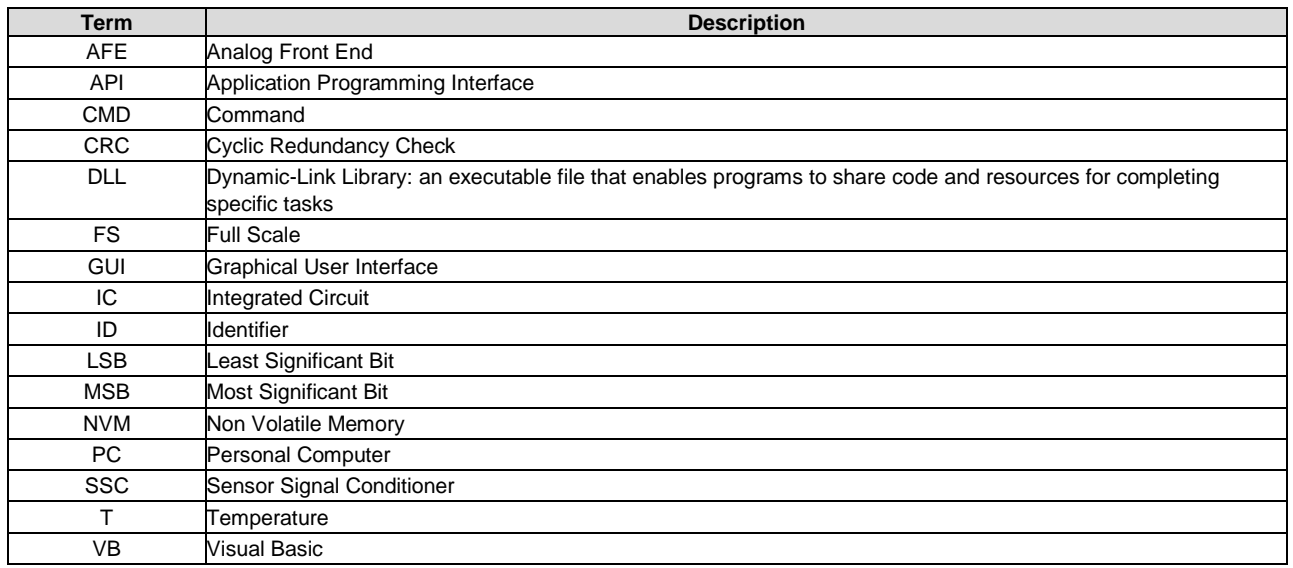

### **5. Revision History**

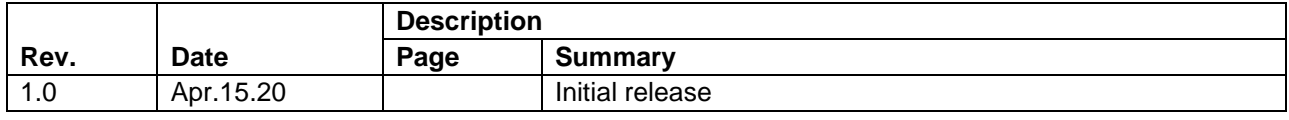

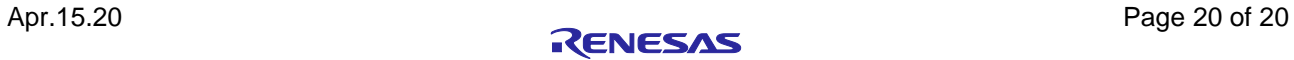

### **Notice**

- 1. Descriptions of circuits, software and other related information in this document are provided only to illustrate the operation of semiconductor products and application examples. You are fully responsible for the incorporation or any other use of the circuits, software, and information in the design of your product or system. Renesas Electronics disclaims any and all liability for any losses and damages incurred by you or third parties arising from the use of these circuits, software, or information.
- 2. Renesas Electronics hereby expressly disclaims any warranties against and liability for infringement or any other claims involving patents, copyrights, or other intellectual property rights of third parties, by or arising from the use of Renesas Electronics products or technical information described in this document, including but not limited to, the product data, drawings, charts, programs, algorithms, and application examples.
- 3. No license, express, implied or otherwise, is granted hereby under any patents, copyrights or other intellectual property rights of Renesas Electronics or others.
- 4. You shall be responsible for determining what licenses are required from any third parties, and obtaining such licenses for the lawful import, export, manufacture, sales, utilization, distribution or other disposal of any products incorporating Renesas Electronics products, if required.
- You shall not alter, modify, copy, or reverse engineer any Renesas Electronics product, whether in whole or in part. Renesas Electronics disclaims any and all liability for any losses or damages incurred by you or third parties arising from such alteration, modification, copying or reverse engineering.
- 6. Renesas Electronics products are classified according to the following two quality grades: "Standard" and "High Quality". The intended applications for each Renesas Electronics product depends on the product's quality grade, as indicated below.
	- "Standard": Computers; office equipment; communications equipment; test and measurement equipment; audio and visual equipment; home electronic appliances; machine tools; personal electronic equipment; industrial robots; etc.

"High Quality": Transportation equipment (automobiles, trains, ships, etc.); traffic control (traffic lights); large-scale communication equipment; key financial terminal systems; safety control equipment; etc.

Unless expressly designated as a high reliability product or a product for harsh environments in a Renesas Electronics data sheet or other Renesas Electronics document, Renesas Electronics products are not intended or authorized for use in products or systems that may pose a direct threat to human life or bodily injury (artificial life support devices or systems; surgical implantations; etc.), or may cause serious property damage (space system; undersea repeaters; nuclear power control systems; aircraft control systems; key plant systems; military equipment; etc.). Renesas Electronics disclaims any and all liability for any damages or losses incurred by you or any third parties arising from the use of any Renesas Electronics product that is inconsistent with any Renesas Electronics data sheet, user's manual or other Renesas Electronics document.

- 7. No semiconductor product is absolutely secure. Notwithstanding any security measures or features that may be implemented in Renesas Electronics hardware or software products, Renesas Electronics shall have absolutely no liability arising out of any vulnerability or security breach, including but not limited to any unauthorized access to or use of a Renesas Electronics product or a system that uses a Renesas Electronics product. RENESAS ELECTRONICS DOES NOT WARRANT OR GUARANTEE THAT RENESAS ELECTRONICS PRODUCTS, OR ANY SYSTEMS CREATED USING RENESAS ELECTRONICS PRODUCTS WILL BE INVULNERABLE OR FREE FROM CORRUPTION, ATTACK, VIRUSES, INTERFERENCE, HACKING, DATA LOSS OR THEFT, OR OTHER SECURITY INTRUSION ("Vulnerability Issues"). RENESAS ELECTRONICS DISCLAIMS ANY AND ALL RESPONSIBILITY OR LIABILITY ARISING FROM OR RELATED TO ANY VULNERABILITY ISSUES. FURTHERMORE, TO THE EXTENT PERMITTED BY APPLICABLE LAW, RENESAS ELECTRONICS DISCLAIMS ANY AND ALL WARRANTIES, EXPRESS OR IMPLIED, WITH RESPECT TO THIS DOCUMENT AND ANY RELATED OR ACCOMPANYING SOFTWARE OR HARDWARE, INCLUDING BUT NOT LIMITED TO THE IMPLIED WARRANTIES OF MERCHANTABILITY, OR FITNESS FOR A PARTICULAR PURPOSE.
- 8. When using Renesas Electronics products, refer to the latest product information (data sheets, user's manuals, application notes, "General Notes for Handling and Using Semiconductor Devices" in the reliability handbook, etc.), and ensure that usage conditions are within the ranges specified by Renesas Electronics with respect to maximum ratings, operating power supply voltage range, heat dissipation characteristics, installation, etc. Renesas Electronics disclaims any and all liability for any malfunctions, failure or accident arising out of the use of Renesas Electronics products outside of such specified ranges
- Although Renesas Electronics endeavors to improve the quality and reliability of Renesas Electronics products, semiconductor products have specific characteristics, such as the occurrence of failure at a certain rate and malfunctions under certain use conditions. Unless designated as a high reliability product or a product for harsh environments in a Renesas Electronics data sheet or other Renesas Electronics document, Renesas Electronics products are not subject to radiation resistance design. You are responsible for implementing safety measures to guard against the possibility of bodily injury, injury or damage caused by fire, and/or danger to the public in the event of a failure or malfunction of Renesas Electronics products, such as safety design for hardware and software, including but not limited to redundancy, fire control and malfunction prevention, appropriate treatment for aging degradation or any other appropriate measures. Because the evaluation of microcomputer software alone is very difficult and impractical, you are responsible for evaluating the safety of the final products or systems manufactured by you.
- 10. Please contact a Renesas Electronics sales office for details as to environmental matters such as the environmental compatibility of each Renesas Electronics product. You are responsible for carefully and sufficiently investigating applicable laws and regulations that regulate the inclusion or use of controlled substances, including without limitation, the EU RoHS Directive, and using Renesas Electronics products in compliance with all these applicable laws and regulations. Renesas Electronics disclaims any and all liability for damages or losses occurring as a result of your noncompliance with applicable laws and regulations.
- 11. Renesas Electronics products and technologies shall not be used for or incorporated into any products or systems whose manufacture, use, or sale is prohibited under any applicable domestic or foreign laws or regulations. You shall comply with any applicable export control laws and regulations promulgated and administered by the governments of any countries asserting jurisdiction over the parties or transactions.
- 12. It is the responsibility of the buyer or distributor of Renesas Electronics products, or any other party who distributes, disposes of, or otherwise sells or transfers the product to a third party, to notify such third party in advance of the contents and conditions set forth in this document.
- 13. This document shall not be reprinted, reproduced or duplicated in any form, in whole or in part, without prior written consent of Renesas Electronics.
- 14. Please contact a Renesas Electronics sales office if you have any questions regarding the information contained in this document or Renesas Electronics products.
- (Note1) "Renesas Electronics" as used in this document means Renesas Electronics Corporation and also includes its directly or indirectly controlled subsidiaries.
- (Note2) "Renesas Electronics product(s)" means any product developed or manufactured by or for Renesas Electronics.

(Disclaimer Rev.5.0-1 October 2020)

## **Corporate Headquarters Contact Information**

TOYOSU FORESIA, 3-2-24 Toyosu, Koto-ku, Tokyo 135-0061, Japan www.renesas.com

For further information on a product, technology, the most up-to-date version of a document, or your nearest sales office, please visit: www.renesas.com/contact/

### **Trademarks**

Renesas and the Renesas logo are trademarks of Renesas Electronics Corporation. All trademarks and registered trademarks are the property of their respective owners.